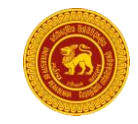

## **PGIS RESCON 2019**

## **Author Declaration Form**

The Author declaration form should be filled after the initial submission of the Abstract and the Extended abstract, through the CMT system. On submission of these two documents, the CMT system will generate your Paper ID number. The completed Author Declaration Form should be either scanned and emailed to [rescon2019@pgis.lk](mailto:rescon2018@pgis.lk) or posted to the **Deputy Registrar, Congress Office, Postgraduate Institute of Science, University of Peradeniya, Peradeniya, Sri Lanka.**

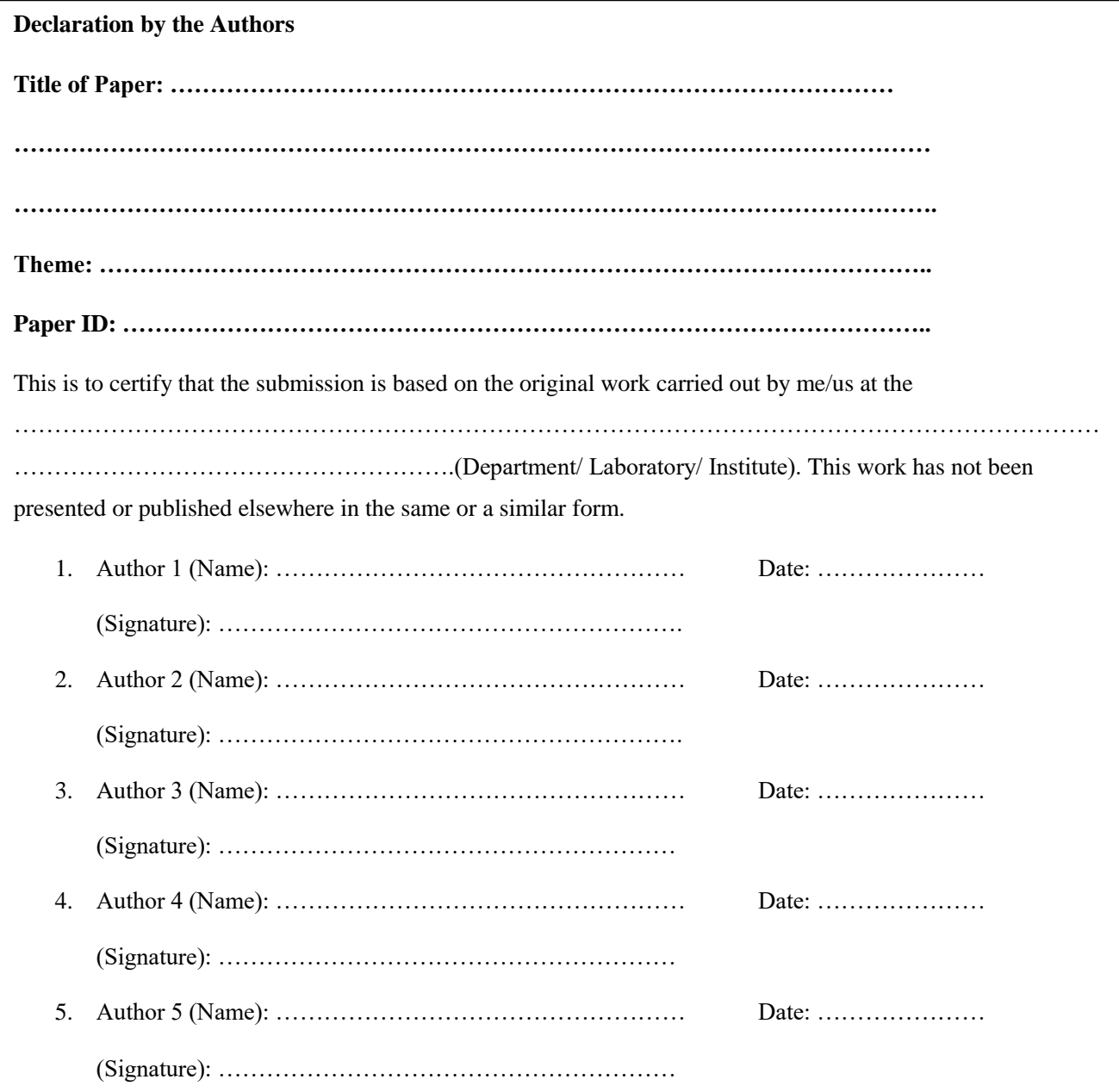